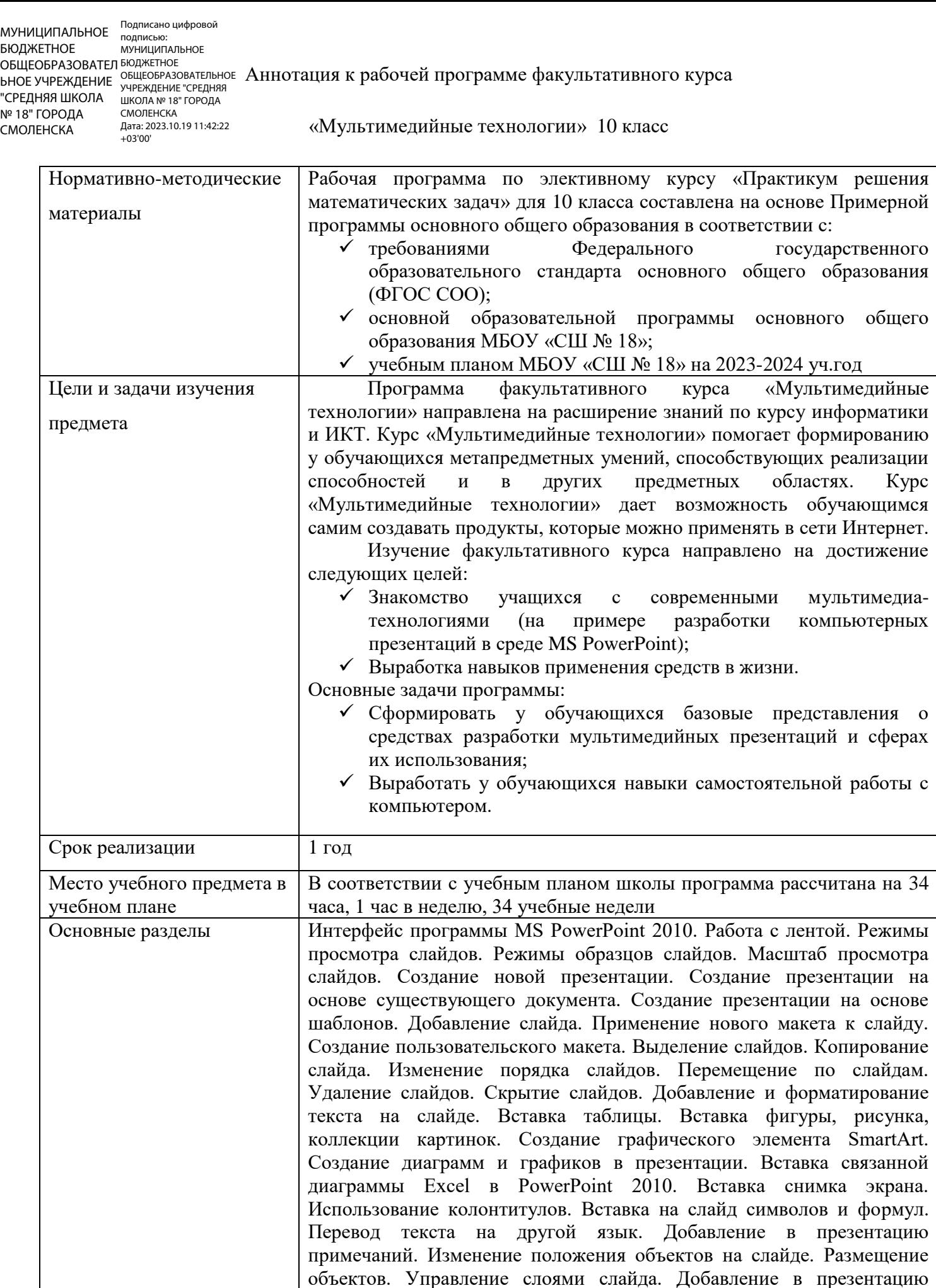

звуковых эффектов и видеофрагментов. Применение тем и добавления цвета и стиля в презентацию. Стили фона. Применение фонового

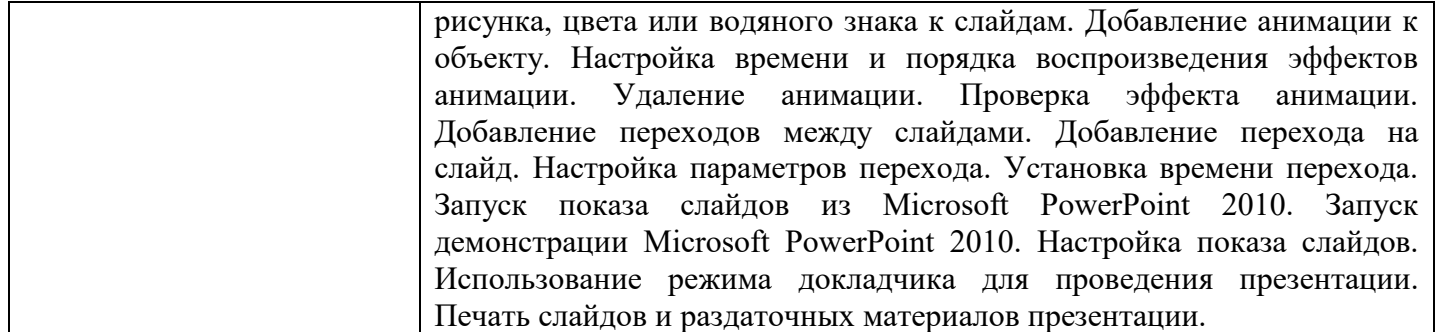